$FAX$ 

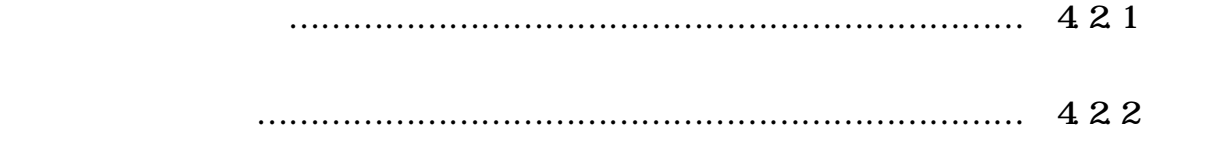